# FAZ-1 ETAP PARDUS 5.2'den 5.3'e GÜNCELLENMESİ İLE OTURUM AÇAMAMA PROBLEMİ

ADIM 1: Öncelikle Etkileşimli tahta güncelleme aldıktan sonra karşınıza Resim-1'deki mavi ekran ile oturum açma ekranı gelecektir. Etkileşimli tahtamızda dokunmatik klavye gelmediği için Usb Klavye takmanız gerekmektedir.

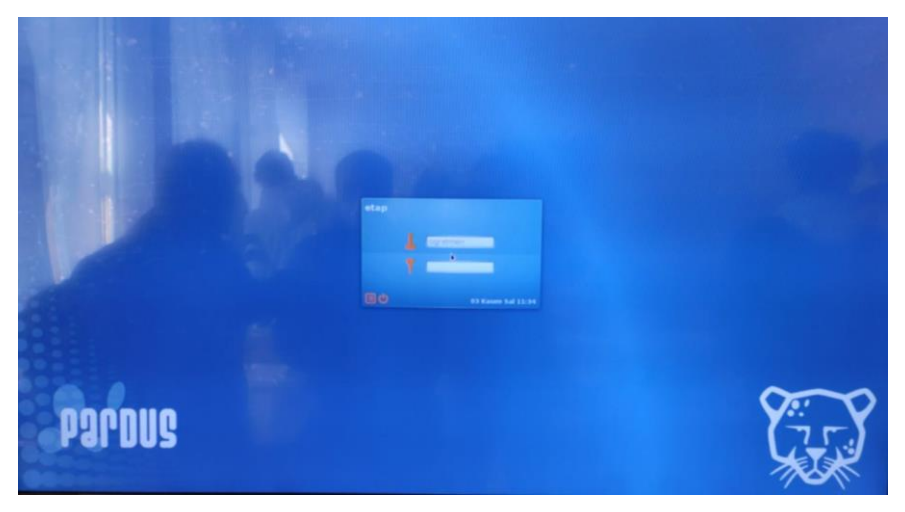

*Resim 1: İlk Açılış*

ADIM 2: Klavyeden CTRL + ALT + F1 tuşlarına birlikte basarak konsol ekranına giriniz.

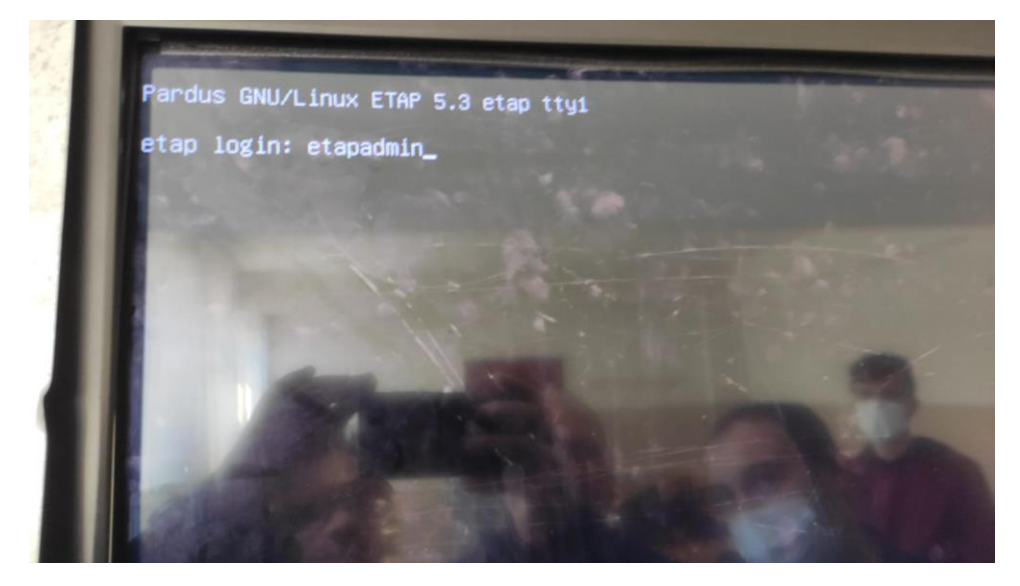

*Resim 2: Konsol Ekranı*

## ADIM 3:

"etap login: " yazısının hemen yanına Resim-2'deki gibi etapadmin yazarak enter tuşuna basınız.

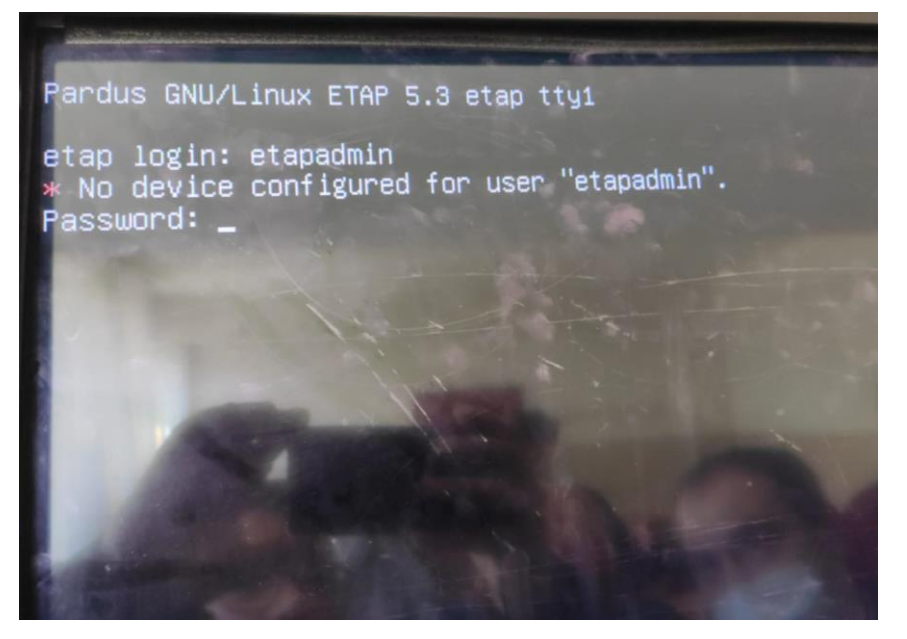

*Resim 3 : Şifre Ekranı*

#### ADIM 4:

Resim-3'de görüldüğü gibi şifre ekranı gelecektir. Etapadmin şifresini bu alana giriniz.(Not: Şifre yazdığınızda ekranda herhangi bir değişiklik olmayacaktır.) Enter tuşuna basınız. Resim-4'de görüldüğü gibi etapadmin oturumu açılacaktır.

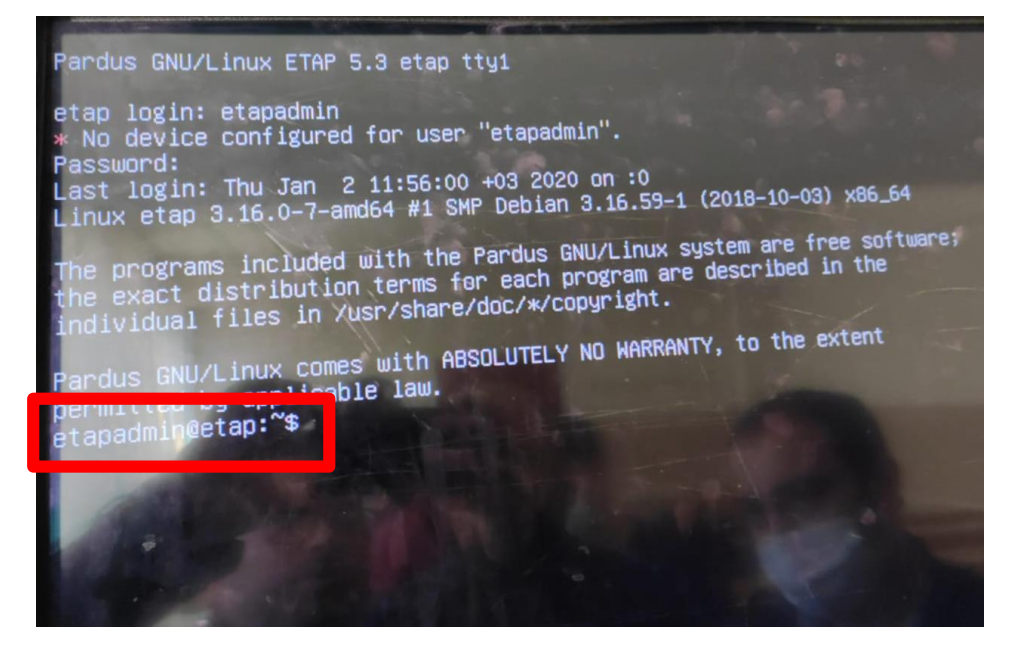

*Resim 4: Oturum sayfası*

### ADIM 5:

Resim-5'de görüldüğü gibi ekrana

sudo apt-get update && sudo apt-get dist-upgrade

komutu yazılarak enter tuşuna basılır.

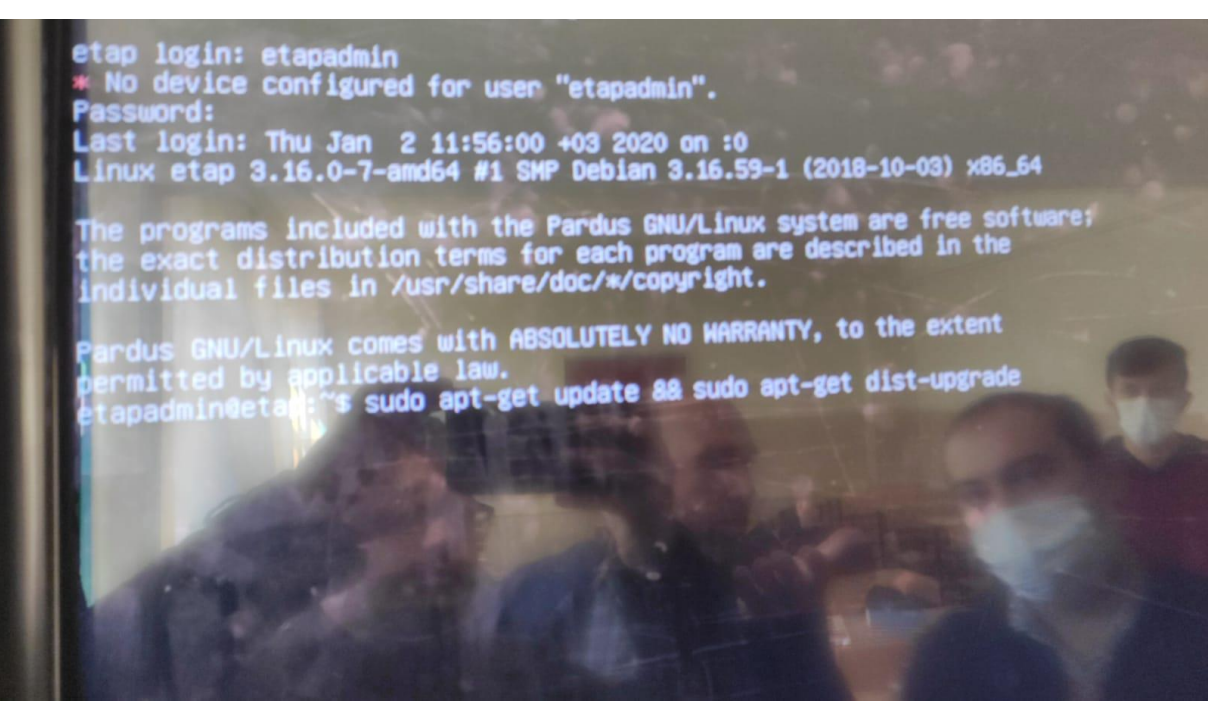

*Resim 5: Komut Yazılır*

## ADIM 6:

Resim-6'daki gibi ekranda sizden şifre istenecektir. Etapadmin şifresini bu alana giriniz.(Not: Şifre yazdığınızda ekranda herhangi bir değişiklik olmayacaktır.) Enter tuşuna basınız.

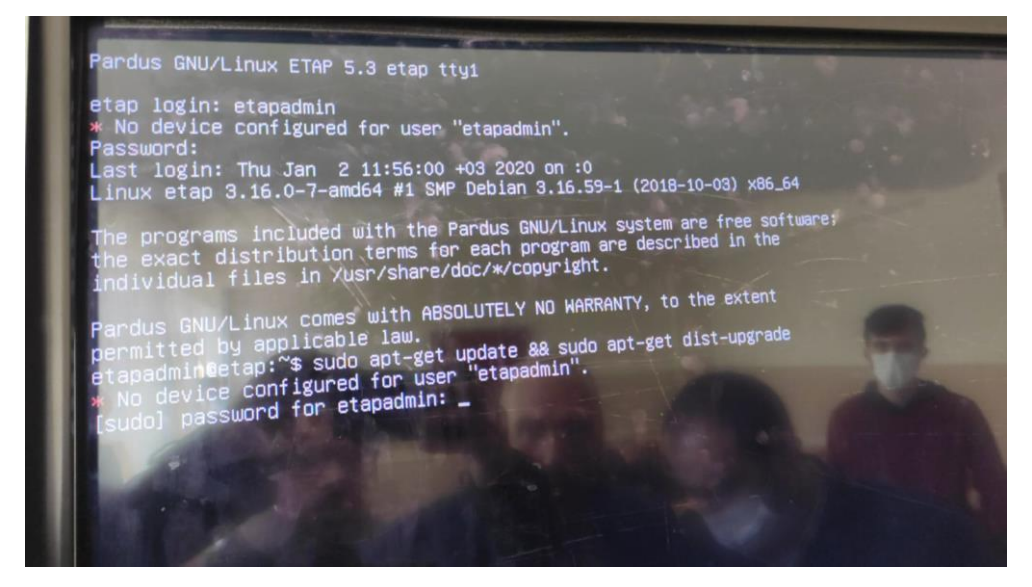

*Resim 6: Root Şifresi*

ADIM 7: Paketler güncellenmeye başlayacaktır. Güncelleme esnasına sizden aşağıdaki resimlerdeki gibi onaylar istenecektir. Resim-8 de karşınıza çıkan ekrana "E" yazarak enter tuşuna basınız. Resim-9'da karşınıza çıkan ekranda Evet seçerek entera basınız. Resim-10'da ok tuşları ile tamam kısmını aktif ederek enter tuşuna basınız. Resim 11'de evet kısmını ok tuşları ile seçerek enter tuşuna basınız.

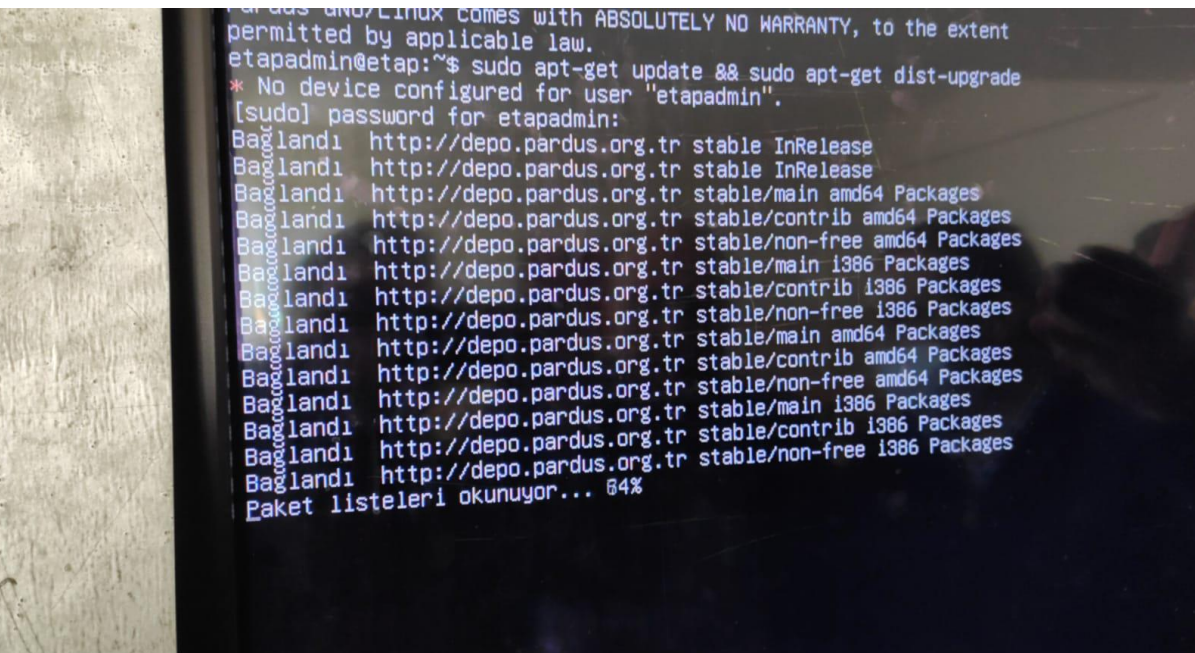

#### *Resim 7*

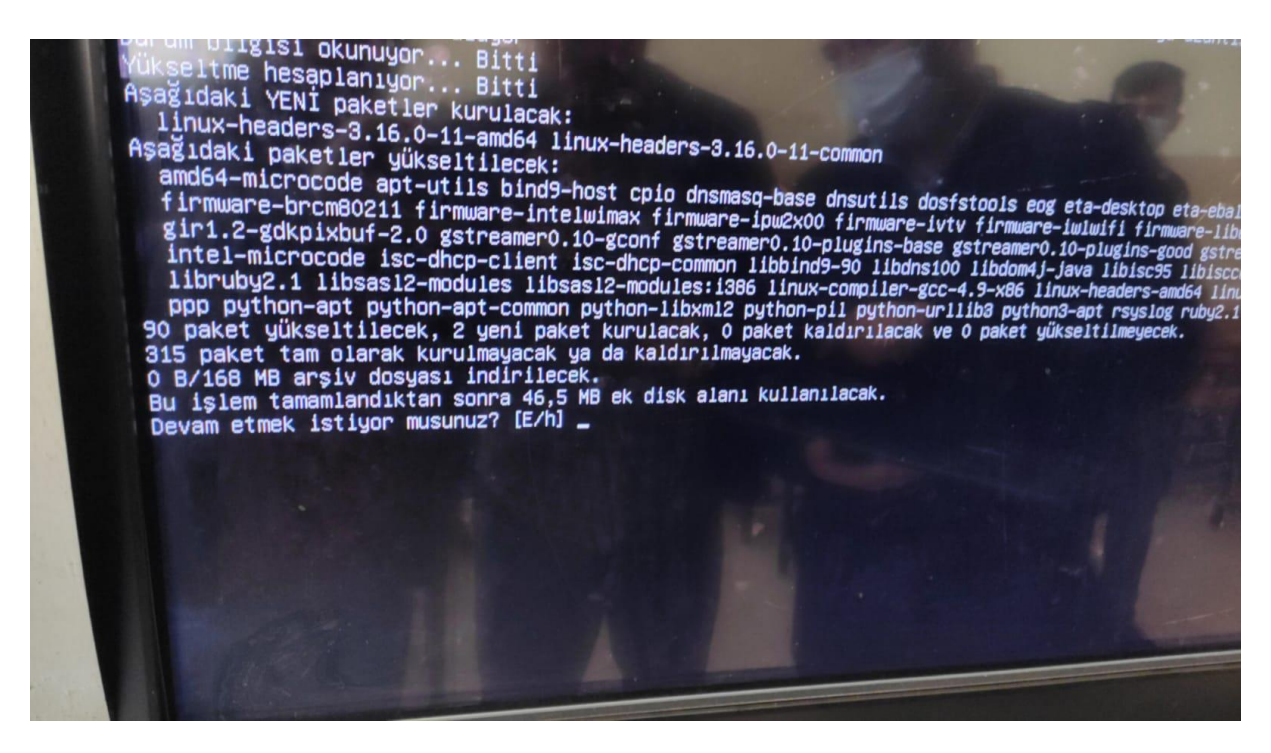

*Resim 8*

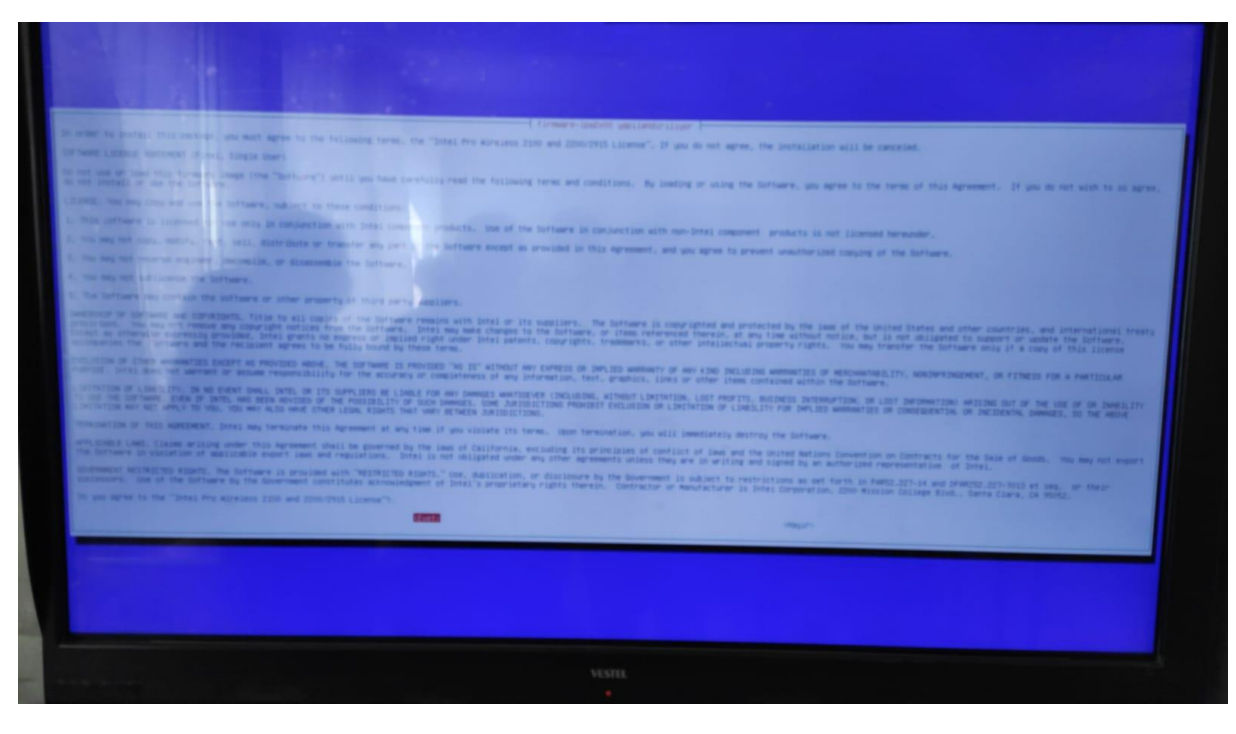

*Resim 9*

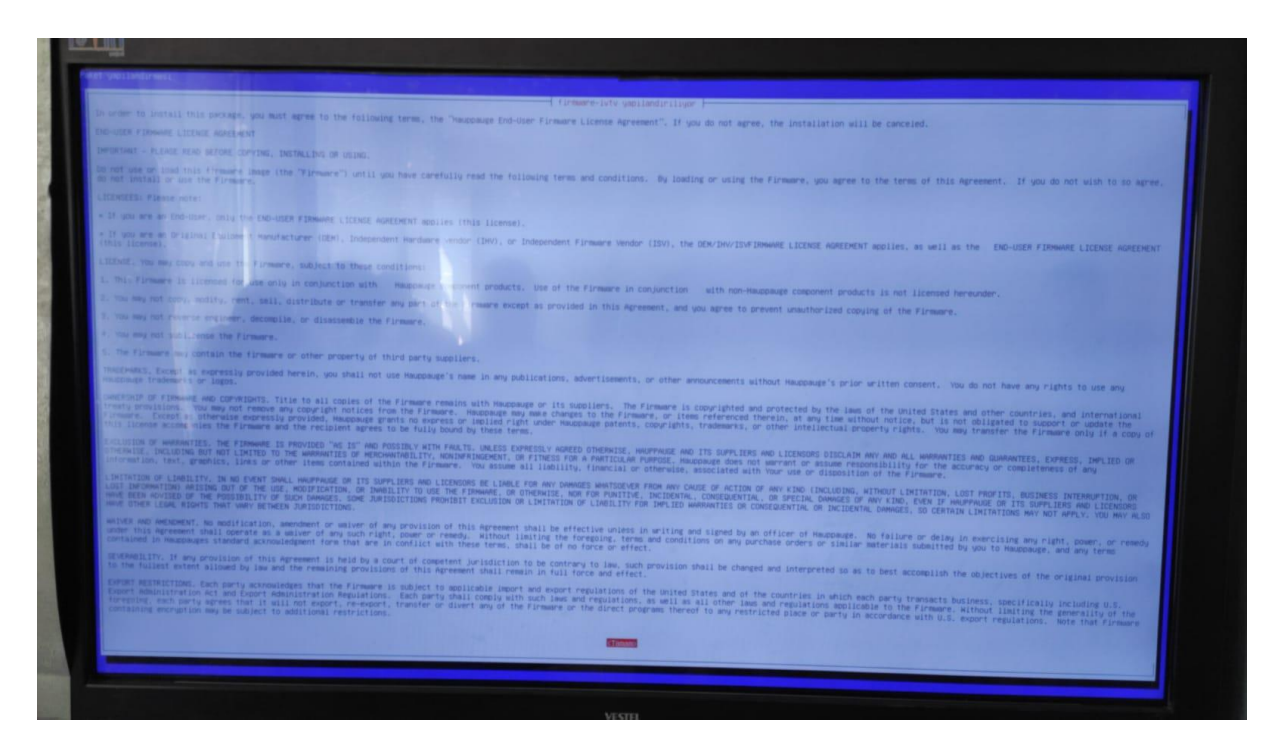

*Resim 10*

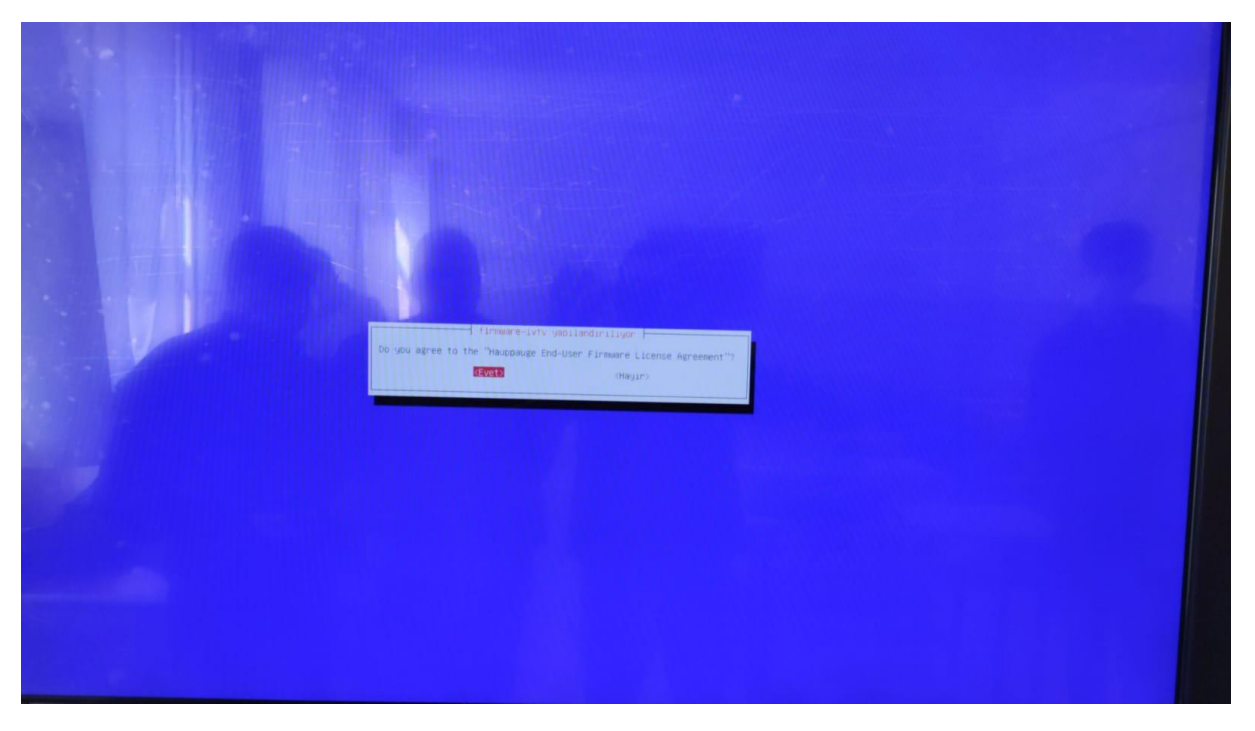

*Resim 11*

ADIM 8: Onay işlemleri bittikten sonra bütün güncellemeri alarak sistem kendini güncelleyecektir. İşlem bittiğinde CTRL+ALT+DEL tuşlarına basarak Etkileşimli tahtayı yeninden başlatınız.

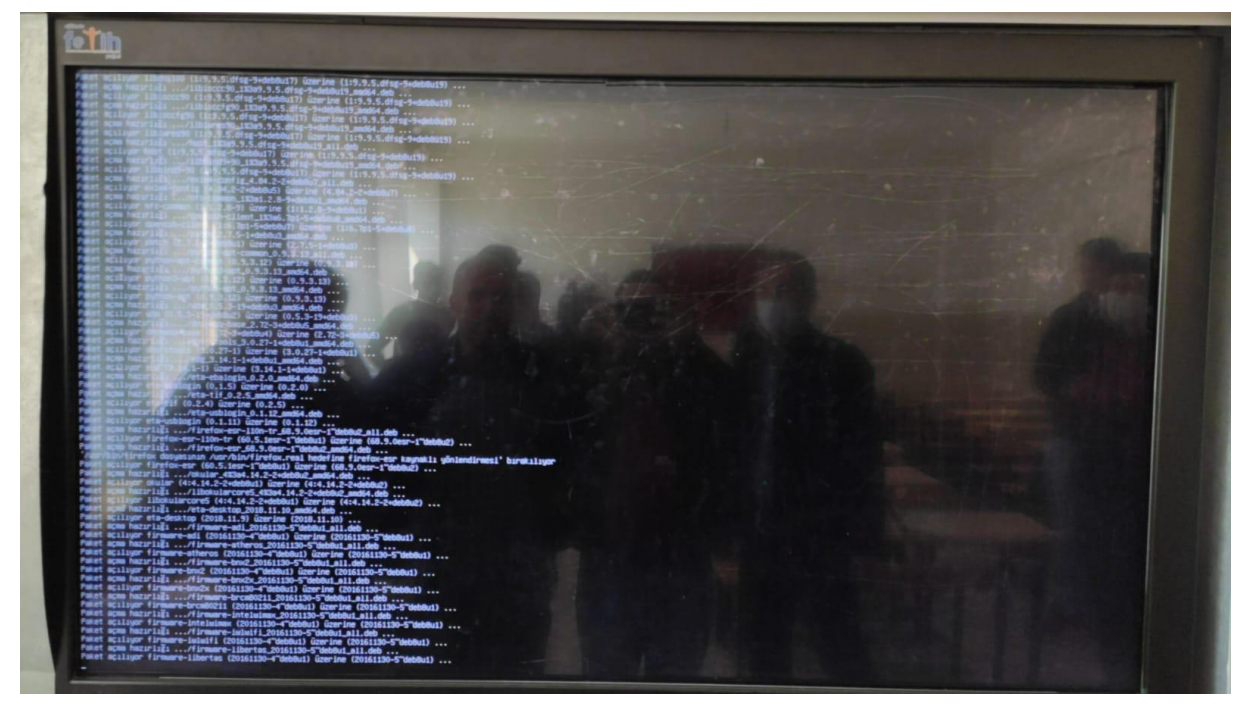

*Resim 12 Güncelleme Ekranı*

ADIM 9: Etkileşimli Tahta ilk açılırken müdahele etmeyiniz. Açılmasını bekleyiniz. Normal Giriş ekranı gelecektir. Kolay gelsin iyi çalışmalar.

# HAZIRLAYAN

BAFRA FATİH PROJESİ EKİBİ